## OpenBSD vmm at bsd.network and conference tutorials

Peter Hessler phessler@openbsd.org

14 May, 2019

- OpenBSD has a native hypervisor
- $\bullet$  ... development started in 2015
- ... enabled by default in 6.1 (released in Apr 2017)
- bsd.network is a social network connected to the activitypub fediverse
- owned by me and a friend of mine
- opened for registrations 2 Jan 2018
- 1249 users, 405 monthly active, 122,849 statuses, 4243 connections
- around 30 statuses per hour.
- has, and enforces, a code of conduct
- vmm was chosen because I'm an OpenBSD developer
- and wanted to dogfood our hypervisor
- ... was already using it for my bgp tutorial
- $\bullet$  first public production service of vmm(4) in the world
- **○** ... to the best of our knowledge
- 1 physical server
- 12x xeon e5 cores, 64G ram, two ssd disks
- 3 vmm guests
- has always been OpenBSD-on-OpenBSD
- $\bullet$  1 vcpu
- 8G ram
- $\bullet$  two nics, one external, one internal
- external interface has public v4 and public v6
- ... all services are dual stack
- external interfaces are bridged together
- ... and to the egress interface
- internal interface has private v4 and private v6
- ... all services are still dual stack
- ... orignally was v6-only, but go is stupid
- internal interfaces are bridged together
- **...** and heavily firewalled from the outside world
- ruby web app
- ... with a nodejs service
- uses sidekiq as a queue runner
- very cpu heavy
- **o** fork heavy
- ruby isn't too terrible
- o but nodejs is a trashfire
- ... npm makes me consider never using electricity again
- originally ran all services on a single vmm guest
- was alright until around 400 user accounts
- grew to 3 VMs
- web front end
- ... databases
- ... queue runners and media server (mostly developers artwork)
- **a** since June 2017 L teach a tutorial on BGP
- ... intended for non-experts
- (happening on Thursday, wink wink)
- just talking isn't very interesting
- ... I wanted labs
- **•** connecting networks together is the entire point
- simple home labs are insufficient
- connect all of the students together
- ... real tests they can see
- ... free experimentation with (minimal) consequences
- 1 Thinkpad t430s
- ... already owned it
- ... 16G of ram
- ... very silly things with disks
- each student gets two VM guests
- 1 vcpu, 192M ram, small disk
- side-left and side-right
- ... interfaces are bridged together
- side-right is also connected to a shared LAN
- each guest runs openbsd
- ... acts as a BGP router
- pre-configured in simple ways
- ... students are expected to grow the configuration through the class
- side-right is connected to everyone
- ... started with only connected to a router I control
- **•** they add connections to other students throughout the lab sessions
- 1 vcpu, 512M ram, slightly larger disk
- first router they connect to
- 5 teaching VMs
- ... one central router
- ... two teacher routers
- ... two attacker routers
- 2x VMs per student
- max of 30 people per class
- up to 65 guests
- $\bullet$  at the time, largest single system deployment of vmm(4)
- ttyd
- web accessible terminals
- ... connects to each guest and re-attaches to a tmux session
- **•** each student does the lab work from a web page
- $\bullet$  ... contains two terminals they can type into
- ... reminders of their Internet Numbers for doing BGP things
- students only need a web browser on the correct wifi

## Questions?

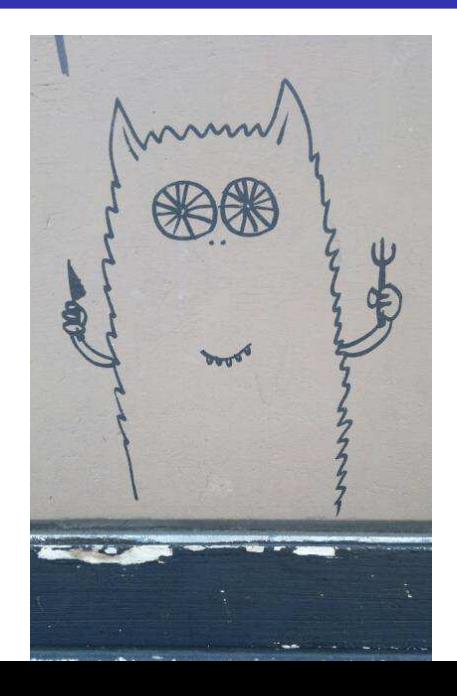